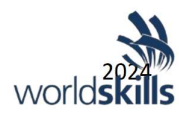

# Конкурсное задания

## Облачные вычисления

День второй

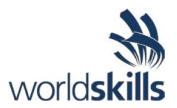

### Содержание

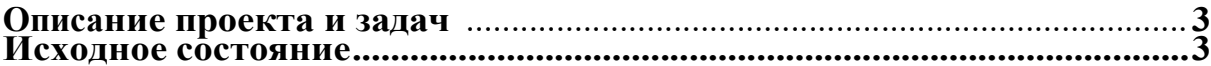

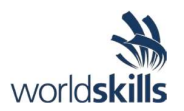

#### Описание проекта и задач

Модуль рассчитан на 6 часов (до 16:30) - День 2: Система хранения данных + Веб-приложение + AI

Создать веб-приложение, которое анализирует загруженные пользователем изображения и автоматически генерирует текстовое описание содержимого изображения. Приложение также должно определять и маркировать потенциально опасный, непристойный или нежелательный контент. Запрещено:

- использовать заранее подготовленный программный код веб-приложения;

- использовать сервисы ИИ для поиска информации.

#### Требования к приложению

- функционал для загрузки изображения;

- генерация текстового описания изображения и его вывод;

- определение и отображение типа и уровня потенциально опасного, непристойного или нежелательного контента;

- сохранение информации о загруженных изображениях и результатах их анализа в системе хранения данных.

#### Исходное состояние

Ваша задача — создать все с нуля.

#### План работ

Фаза I

• Для веб-приложения разработайте и разверните систему хранения данных, в том числе прикрепленных файлов.

Фаза II

• Разработайте и опубликуйте для публичного доступа веб-приложение функциональным требованиям. Сохраните согласно результат взаимодействия с веб-приложением в системе хранения данных.

#### Фаза III

Проанализируйте загруженное изображение, сохраните результаты анализа в системе хранения данных. Отобразите загруженное изображение и результаты анализа в веб-приложении после загрузки изображения.

#### Залачи

1. Войдите в консоль Amazon Web Services с помощью предоставленной организатором учетной записи.

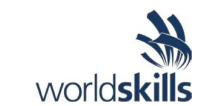

- 2. Создайте базу данных MySQL или PostgreSQL для хранения данных, используйте Amazon RDS (Relational Database Service).
- з. Разработайте веб-приложение согласно функциональным требованиям.
- 4. Разверните разработанное вами веб-приложение и опубликуйте с помощью AWS Elastic Beanstalk. Выберите платформу (например, Python, Node.js) и настройте окружение согласно требованиям вашего приложения. Предоставьте публичный URL веб-приложения.
- 5. Получайте очки за использование удобочитаемого доменного имени в URL и SSLсертификат.

6. Используйте AWS Rekognition для распознавания и описания объектов, действий и других элементов на изображении.

- 7. Следите за расходами и не наращивайте инфраструктуру чрезмерно, чтобы минимизировать расходы.
- 8. Выполните проект за 6 часов.